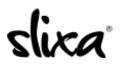

<u>Knowledgebase</u> > <u>Provider</u> > <u>Photos</u> > <u>What's a media library?</u>

## What's a media library?

Kirsty - 2020-02-18 - Photos

This is your personal storage area where you can store an unlimited number of photos and videos.

If you want to delete a photo from this area, just hover over the image and a "gear" icon will appear in the upper right corner. Select the "delete" option to remove the picture entirely. The photos in your Media Library are not visible to the public unless you manually ad them to your Profile or use one of them as an image on an Ad.

Here is a direct link to your media library <a href="https://e.slixa.com/photos">https://e.slixa.com/photos</a>

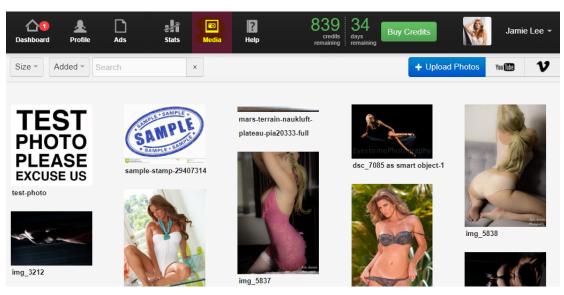

The Media gallery is only accessible through a Desktop version if you're on your phone this section will not be visible to you.